#### Hindley Milner, conclusion; Haskell ÷

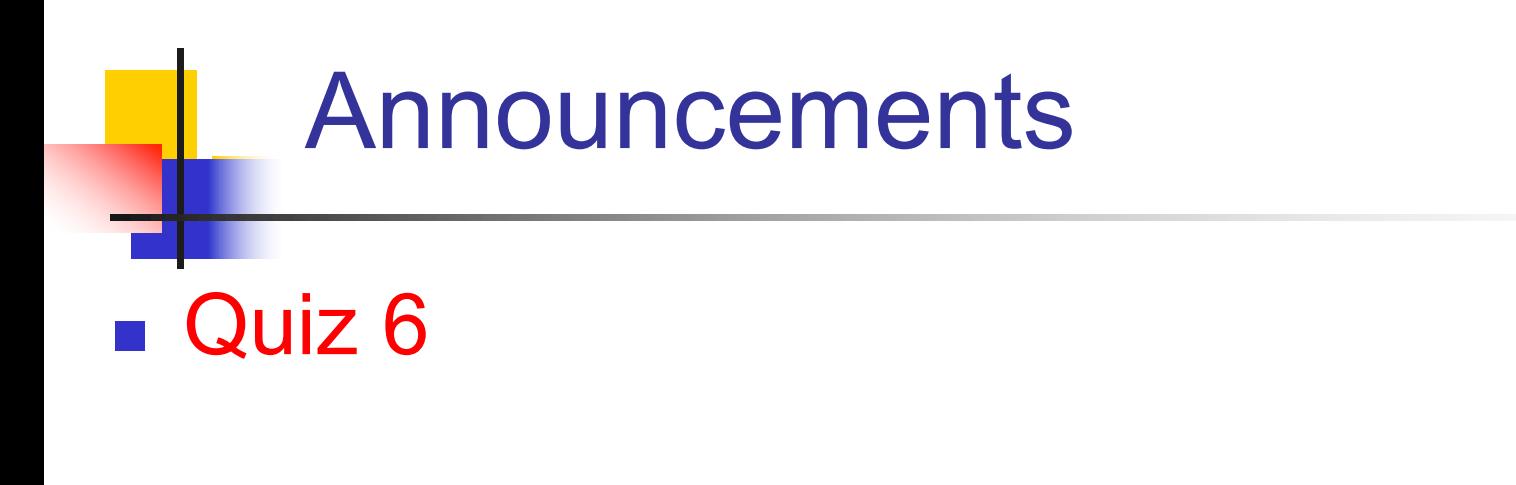

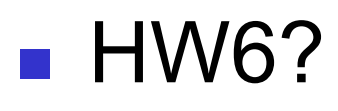

#### **n Please sign up for papers**

Program Analysis CSCI 4450/6450, A Milanova 2

# **Outline**

### **Hindley Milner type inference, conclusion n** Observations and examples

#### **Haskell: records, type classes and monads**

# Hindley Milner Observations

- Generates the most general type (principal type) for each term/subterm
- **n** Type system is sound
- Complexity of Algorithm W
	- **n** PSPACE-Hard
	- Because of nested let blocks

# Hindley Milner Recap

### **let**  $x = E_1$  **in**  $E_2$

- Calculate type  $T_{E1}$  for  $E_1$  in  $\Gamma$ ;x:t<sub>x</sub> using simple type inference.  $T_{F1}$  is **principal type** of  $E_1$
- 2. Generalize free type variables in  $T_{F1}$  to get type scheme for  $T_{F1}$  (be mindful of caveat!)
- 3. Extend environment with **x:Gen(Γ, T<sub>E1</sub>)** and start typing  $E<sub>2</sub>$
- 4. When we encounter  $x$  in  $E_2$ , instantiate its type scheme to a fresh monotype

E.g., **id**'s type scheme is  $\forall t_1. t_1 \rightarrow t_1$  so **id** is instantiated to  $u_k \rightarrow u_k$  at **(id 1)** 

## Hindley Milner Limitations

■ Only let-bound constructs can be polymorphic and instantiated differently<br>blowing =  $(k \rightarrow k) \rightarrow k \rightarrow k$ <br> $\frac{1}{2}$   $\frac{1}{2}$   $\frac{1}{2}$   $\frac{1}{2}$   $\frac{1}{2}$   $\frac{1}{2}$   $\frac{1}{2}$   $\frac{1}{2}$   $\frac{1}{2}$   $\frac{1}{2}$ let twice  $f x = f (f x)$   $\frac{f \omega x}{g x} \lambda f x \cdot f (f x)$ **in twice twice succ 4 // let-bound polymorphism<br>** $(\mu_1 \rightarrow \mu_1)$  $(\mu_2 \rightarrow \mu_2)$  $(\mu_3 \rightarrow \mu_3)$  $(\mu_4 \rightarrow \mu_4)$  $(\mu_5 \rightarrow \mu_2)$  $(\mu_6 \rightarrow \mu_3)$  $(\mu_7 \rightarrow \mu_2)$  $(\mu_8 \rightarrow \mu_4)$  $(\mu_9 \rightarrow \mu_1)$  $\begin{pmatrix} (u_1 - u_2) - \lambda (u_1 - u_2) \\ (u_1 - u_1) - \lambda (u_1 - u_2) \end{pmatrix}$   $(u_1 - u_2) + u_2 - u_2$ <br>  $(u_1 - u_1) - u_2 - u_2$   $\lambda_1 - u_2 - u_1$   $\lambda_2 - u_2 - u_2$   $\lambda_3 - u_3 - u_2 - u_1$ <br>  $(u_1 - u_1) - u_2 - u_2 - u_2 - u_1 + u_1 - u_1 + u_2 - u_1 + u_2 - u_2 - u_2 - u_2 - u_1 - u_1 + u_1 - u_1 +$ 

Hindley Milner Limitations

Only let-bound constructs can be polymorphic and instantiated differently

#### **let twice f x = f (f x) foo g = g g succ 4 //** lambda-bound  $dg = by \rightarrow b$ **in foo twice**

Hindley Milner Limitations

**Another example: (**l**x. x (**l**y. y) (x 1)) (**l**z. z)**

#### **vs.**

**let**  $x = (\lambda z. z)$ 

**in**

### $\mathbf{x}$  ( $\lambda$ y. y) ( $\mathbf{x}$  1)

# **Outline**

### **Hindley Milner type inference, conclusion n** Observations and examples

#### **Haskell: records, type classes and monads**

### Haskell Records

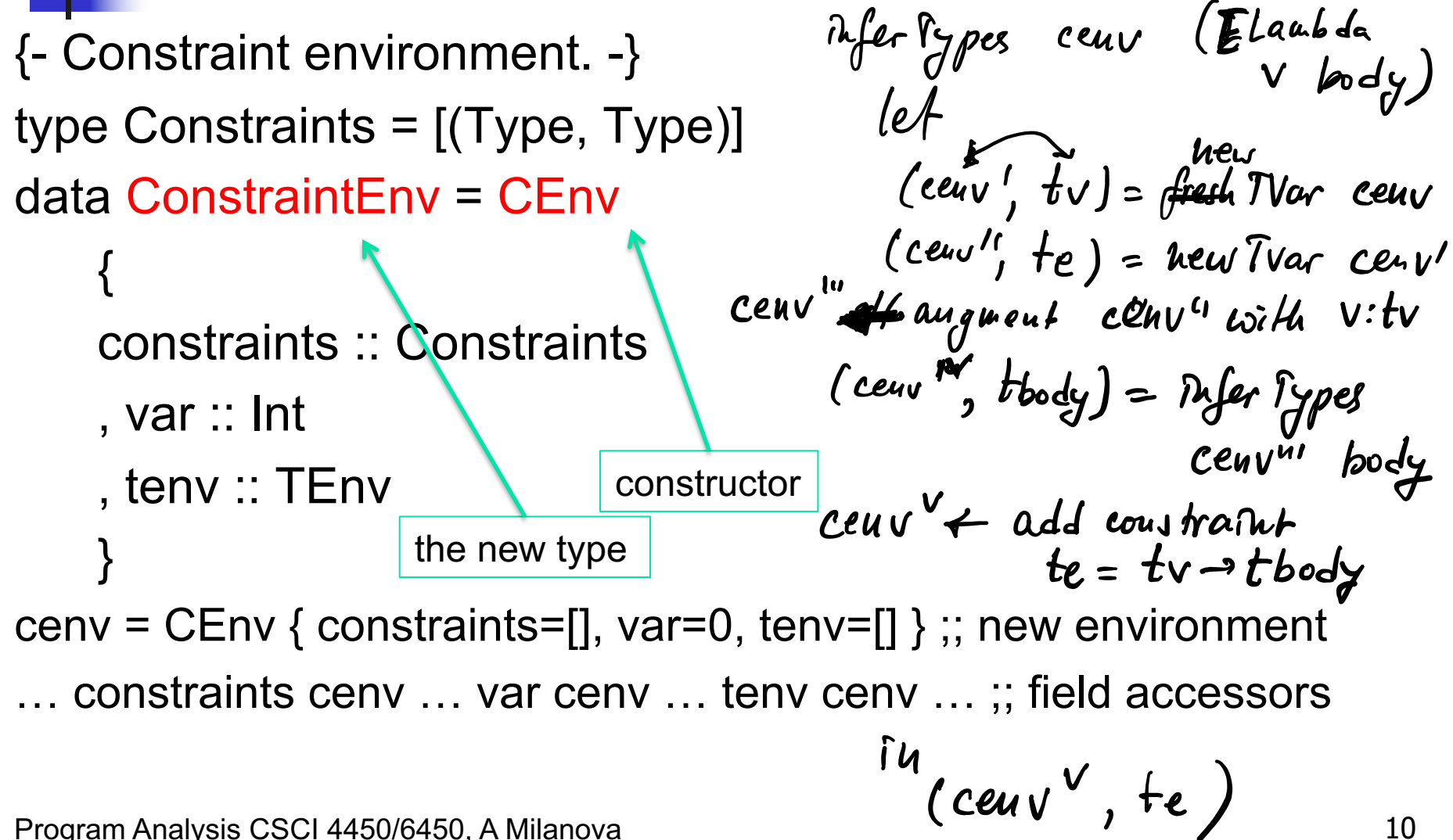

# Haskell Type Classes

■ Not to be confused with Java classes/interfaces

**Let us define a type class containing the** arithmetic and comparison operators:

```
class Num a where 
 (==) :: a -> a -> Bool
 (+) :: a -> a -> a
  …
instance Num Int where
 x == y = ...
  ...
instance Num Float where
 …
```
Read: A type **a** is an instance of the type class **Num** if it provides "overloaded" definitions of operators **==**, **+**, …

Read: **Int** and **Float** are instances of **Num**

# Generic Functions with Type **Class**

### **sum :: (Num a) => a -> List a -> a sum n Nil = n sum n (Cons x xs) = sum (n+x) xs**

- One view of type classes: predicates
	- **.** (Num a) is a predicate in type definitions
	- **.** Constrains the specific types we can instantiate a generic function with
- A type class has associated laws

# Type Class Hierarchy

**class Eq a where** 

**(==), (/=) :: a -> a -> Bool**

**class (Eq a) => Ord a where (<), (<=), (>), (>=) :: a -> a -> Bool min, max :: a -> a -> a**

- Each type class corresponds to one concept
- Class constraints give rise to a hierarchy
- **Eq** is a superclass of **Ord** 
	- <sup>n</sup> **Ord** inherits specification of **(==)** and **(/=)**
	- **Notion of "true subtyping"**

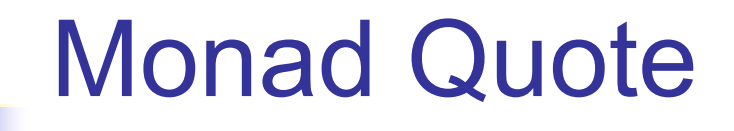

 $\blacksquare$  "A monad is just a monoid in the category of endofunctors, what's the problem?"

- Monad type class and the monad laws
- **n** Maybe monad
- <sup>n</sup> List monad
- n IO monad
- State monad

### **Monads**

 $\blacksquare$  A way to cleanly compose computations

<sup>n</sup> E.g., **f** may return a value of type **a** or Nothing Composing computations becomes tedious: case (f s) of Nothing  $\rightarrow$  Nothing Nothing  $\frac{1}{2}$  Nothing  $\frac{1}{2}$  is the  $\frac{1}{2}$  are Step  $\gg$  =<br>Just m  $\rightarrow$  case (f m) ...

**n** In Haskell, monads model IO and other **imperative** features

Program Analysis CSCI 4450/6450, A Milanova 15

# An Example: Cloned Sheep

type Sheep = … father :: Sheep  $\rightarrow$  Maybe Sheep father  $=$  ... mother :: Sheep  $\rightarrow$  Maybe Sheep mother  $=$  ... (Note: a sheep has both parents; a cloned sheep has one) maternalGrandfather :: Sheep  $\rightarrow$  Maybe Sheep maternalGrandfather **s** = case (mother **s**) of Nothing  $\rightarrow$  Nothing Just  $m \rightarrow$  father  $m$ 

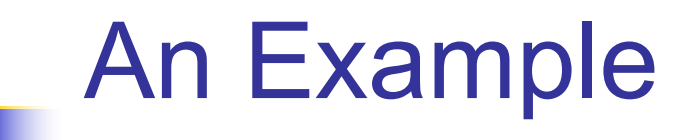

mothersPaternalGrandfather :: Sheep  $\rightarrow$  Maybe Sheep mothersPaternalGrandfather **s** = case (mother **s**) of Nothing  $\rightarrow$  Nothing Just  $m \rightarrow \text{case}$  (father m) of Nothing  $\rightarrow$  Nothing Just  $gf \rightarrow f$  father  $gf$ 

**n** Tedious, unreadable, difficult to maintain **n** Monads help!

# The Monad Type Class

**Haskell's Monad type class requires 2** operations, >>= (bind) and return

class Monad **m** where

// >>= (the bind operation) takes a monad // **m a**, and a function that takes **a** and turns

// it into a monad **m b**, and returns **m b**

$$
(\gg=): \mathsf{m} \mathsf{a} \to (\mathsf{a} \to \mathsf{m} \mathsf{b}) \to \mathsf{m} \mathsf{b}
$$

// return encapsulates a value into the monad return  $: a \rightarrow m$  a

# The **Maybe** Monad

#### instance Monad **Maybe** where

- Nothing >>= **f** = Nothing
- $(Just x)$   $>> = f = f x$
- $return = Just$
- Back to our example:

mothersPaternalGrandfather **s** =

(return **s**) >>= mother >>= father >>= father

(Note: if at any point, some function returns Nothing, it gets cleanly propagated.)  $\qquad \qquad$ 

# The **List** Monad

- The List type constructor is a monad
	- li **>>=** f = concat (map f li)
	- return  $x = [x]$
- Note: concat:: $\lfloor \lfloor a \rfloor \rfloor \rightarrow \lfloor a \rfloor$
- e.g., concat [[1,2],[3,4],[5,6]] yields [1,2,3,4,5,6]
- Use any f s.t. f::a→[b]. **f** may return a list of 0,1,2,… elements of type **b**, e.g.,
	- > **f x = [x+1]**
	- > **[1,2,3] >>= f** --- ?

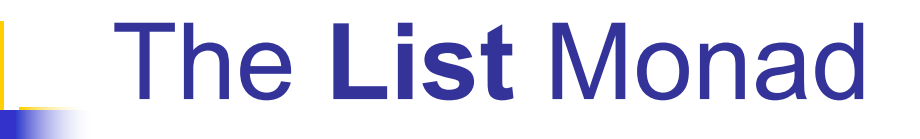

parents :: Sheep  $\rightarrow$  [Sheep] parents **s** = MaybeToList (mother **s**) ++ MaybeToList (father **s**)

grandParents :: Sheep  $\rightarrow$  [Sheep] grandParents **s** = (parents **s**) >>= parents

# The **do** Notation

do notation is syntactic sugar for monadic bind

- **> f x = x+1**
- **> g x = x\*5**
- **> [1,2,3] >>= (return . f) >>= (return . g)**
- **Or**
- **> [1,2,3] >>= \x->[x+1] >>= \y->[y\*5]**

**Or,** make encapsulated element explicit with **do**

**> do { v <- [1,2,3]; w <- (\x->[x+1]) v; (\y->[y\*5]) w }**

Program Analysis CSCI 4450/6450, A Milanova 22

List Comprehensions

**> [ x | x <- [1,2,3,4] ] [1,2,3,4] > [ x | x <- [1,2,3,4], x `mod` 2 == 0 ] [2,4] > [ [x,y] | x <- [1,2,3], y <- [6,5,4] ]** [[1,6],[1,5],[1,4],[2,6],[2,5],[2,4],[3,6],[3,5],[3,4]]

- List comprehensions are syntactic sugar on top of the **do** notation!
- **[ x | x <- [1,2,3,4] ]** is syntactic sugar for
- **do { x <- [1,2,3,4]; return x }**
- **[ [x,y] | x <- [1,2,3], y <- [6,5,4] ]** is syntactic sugar for
- **do { x <- [1,2,3]; y<-[6,5,4]; return [x,y] }**
- Which in turn, we can translate into monadic bind… 24

So, What is the Point of the Monad…

■ Conveniently chains (builds) computation

■ Encapsulates "mutable" state. E.g., **IO**: **openFile :: FilePath -> IOMode -> IO Handle hClose :: Handle -> IO () -- void hIsEOF :: Handle -> IO Bool hGetChar :: Handle -> IO Char** 

> These operations break "referential transparency". For example, **hGetChar** typically returns different value when called twice in a row!